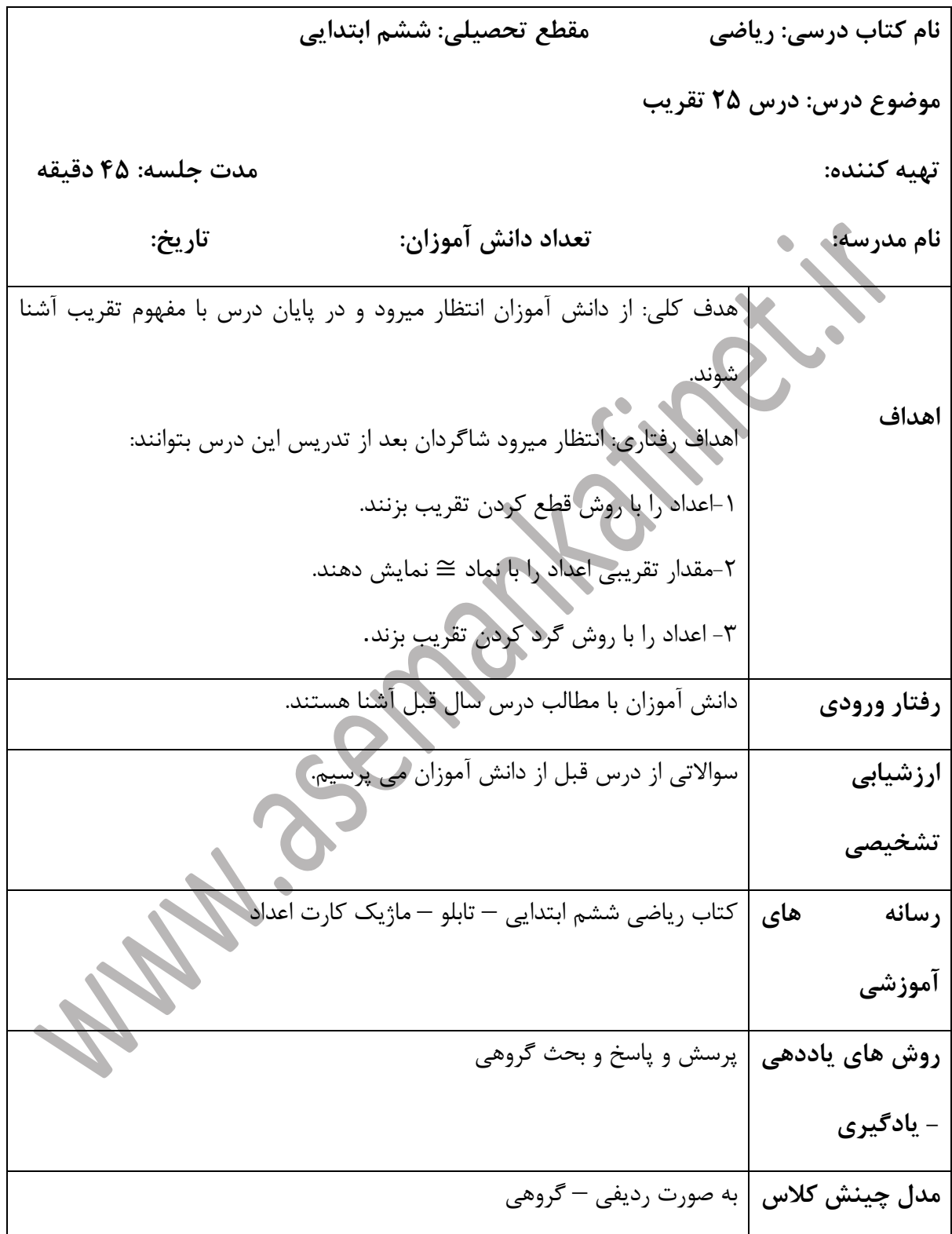

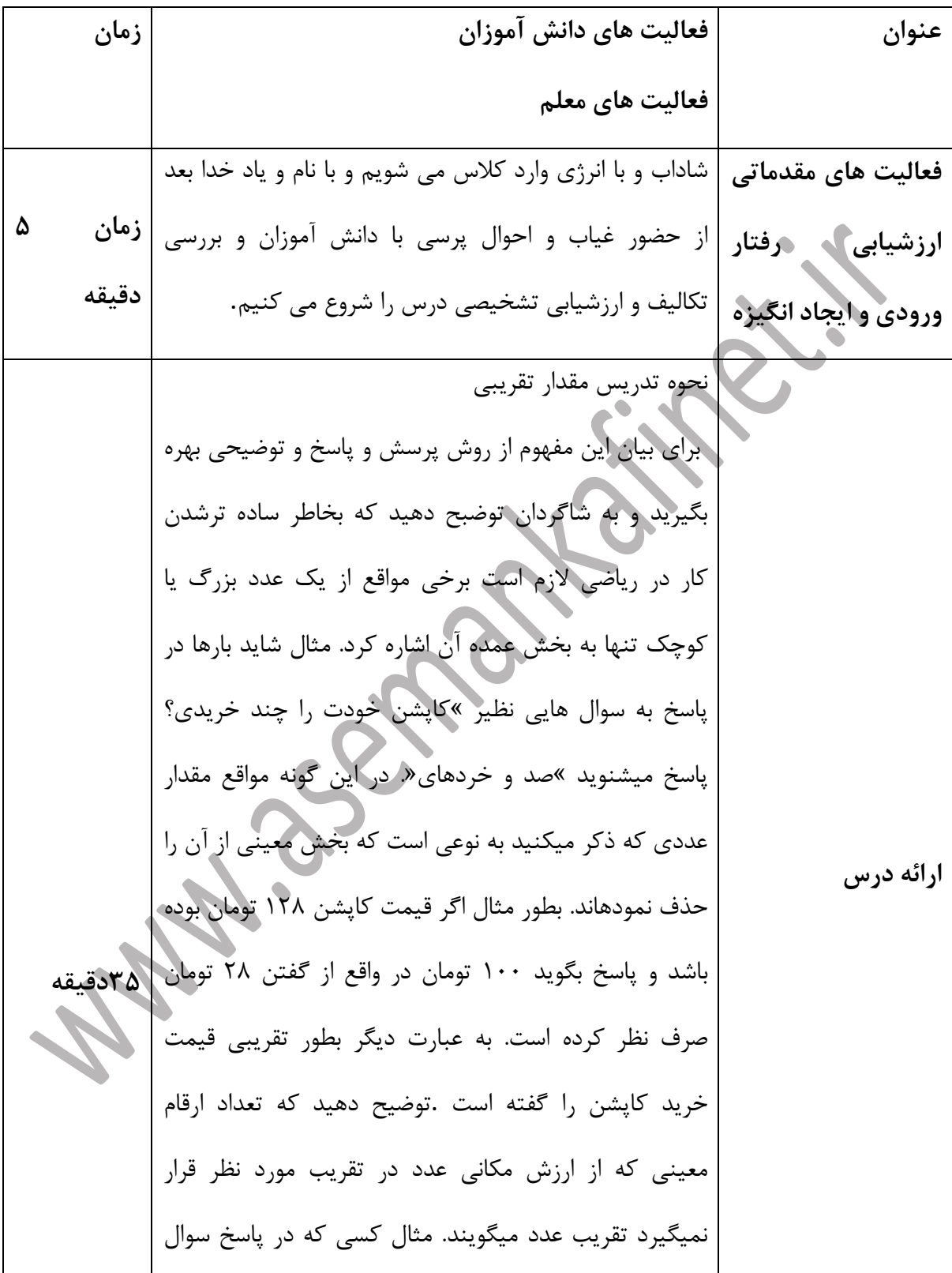

شما که کاپشن را چند خریده است؟ میگوید 111 تومان او عدد را با تقریب کمتر از 111 میگوید یعنی به جای مرتبه های پایینتر از صد صفر قرار میدهید . نحوه تدریس نماد تقریبی معلم: از شاگردان میخواهد که نمادهای تفریق، جمع، ضرب، مساوی را رسم کنند . شاگردان: دستور کار را اجرا میکنند . معلم: نماد ≅ را بر روی تخته سیاه مینویسد و میگوید این نماد )عالمت( تقریب است. توضیح میدهد که چون در تقریب در واقع بخشی از عدد تغییر مییابد بنابراین با مقدار داده شده برابر نیست و بنابراین نمیتوان = قرار و بجای آن عالمت ≅ قرار میدهیم . نحوه تدریس تقریب به روش قطع کردن معلم: از شاگردان میخواهد عداد زیر را در جدول ارزش مکانی بنویسند 33. 18 75 شاگردان: دستور کار را اجرا می کنند. معلم: حاال به جای رقم های متر از ده مرتبه ده تایی در جدول ارزش مکانی صفر قرار دهید.

22. c. d<sub>1</sub>l<sub>2</sub>

\n3. c. e<sub>1</sub>l<sub>2</sub>

\n4. c. 
$$
l_1l_2
$$

\n5. c.  $l_2l_1$ 

\n6.  $l_1l_2$ 

\n7. c.  $l_2l_1$ 

\n8.  $l_2l_2$ 

\n9.  $l_2l_2$ 

\n10.  $l_2l_2$ 

\n11.  $l_2l_2$ 

\n12.  $l_2l_2$ 

\n13.  $l_2l_2$ 

\n14.  $l_2l_2$ 

\n15.  $l_2l_2$ 

\n16.  $l_2l_2$ 

\n17.  $l_2l_2$ 

\n18.  $l_2l_2$ 

\n19.  $l_2l_2$ 

\n11.  $l_2l_2$ 

\n11.  $l_2l_2$ 

\n12.  $l_2l_2$ 

\n13.  $l_2l_2$ 

\n14.  $l_2l_2$ 

\n15.  $l_2l_2$ 

\n16.  $l_2l_2$ 

\n17.  $l_2l_2$ 

\n18.  $l_2l_2$ 

\n19.  $l_2l_2$ 

\n11.  $l_2l_2$ 

\n11.  $l_2l_2$ 

\n12.  $l_2l_2$ 

\n13.  $l_2l_2$ 

\n14.  $l_2l_2$ 

\n15.  $l_2l_2$ 

\n16.  $l_2l_2$ 

\n17.  $l_2l_2$ 

\n18.  $l_2l_2$ 

\n19.  $l_2l_$ 

یکی ده تایی صدتایی 5 1 1 معلم: حاال بگویید 547 برابر با چه عددی شد؟ شاگردان: 511 حاال بگویید 853 برابر با چه عددی شد؟ شاگردان: 811 حاال بگویید 471 برابر با چه عددی شد؟ شاگردان: 411 معلم: حاال اعداد اعشاری زیر را در جدول ارزش مکانی قرار دهید. -7/51 8/33 شاگردان: دستور کار را اجرا میکنند. معلم:در جدول ارزش مکانی به جای رقم های کمتر از دهم صفر قرار دهید. )راهنمایی( شاگردان دستور کار را اجرا می کنند. صدم دهم یکان صدم دهم یکان 8 3 1 7 5 1 معلم :حاال بگویید، عدد 8/33 با چه عددی برابر شد؟ شاگردان: 8/31 حاال بگویید عدد 7/51 با چه عددی برابر شد؟ شاگردان: 7/51 معلم: بچه ها شما با اعمالی که انجام دادید به روش قطع کردن اعداد گفته شده را با کمتر از 11 1، و 1/1 تقریب زدید

)مقدار تقریبی آنها را بدست آوردید( حاال با مشورت همدیگر بگویید تقریب زدن به روش قطع کردن چه نوع روشی است ؟ )راهنمایی( شاگردان: روشی است که در آن در جدول ارزش مکانی به جای اعدادی که کمتر از تقریب و دارند صفر قرار میدهند و هر عددی که بدست میآید به عنوان مقدار تقریبی میباشد . رزشیابی پایانی: از دانش آموزان میخواهیم به صورت خالصه آنچه را که یاد گرفته اند توضیح دهند و فعالیت های تعیین شده را انجام دهند. **تعیین تکلیف** از دانش آموزان می خواهیم فعالیت های تعیین شده و فعالیت های کتاب را انجام دهند. **2 دقیقه**

**Wasonaldines**